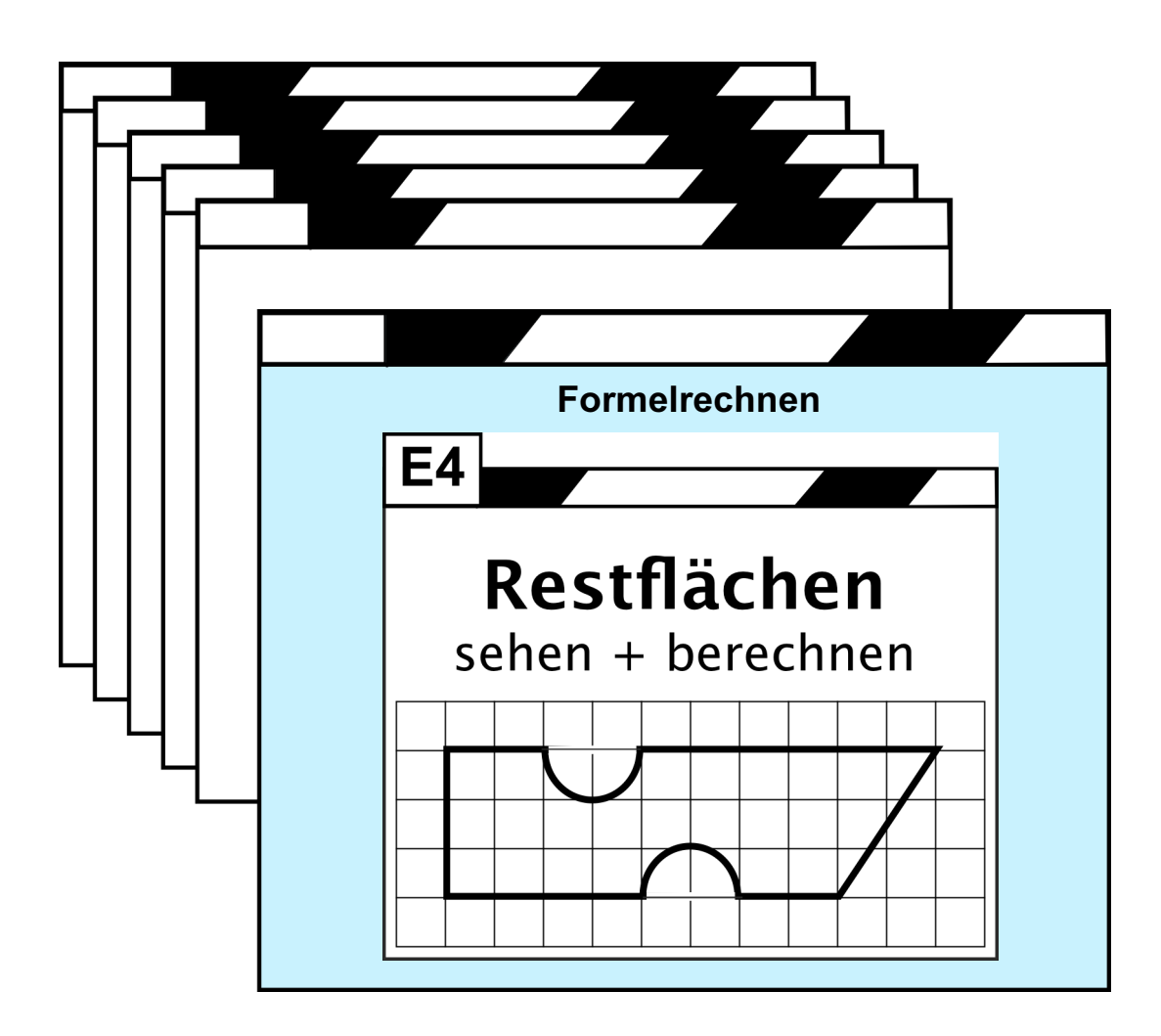

# **MODUL** "Lernschwäche"

- Lehrerfortbildung
- Lehrerausbildung

Karteikarten-System zur **Präformativen Didaktik**

> **Inhalt:** Kopiervorlagen Materialbeschreibungen Didaktische Hinweise

Materialien:

Kopiervorlagen

# **Präformative Didaktik -** Alle Übungsszenarien im Überblick

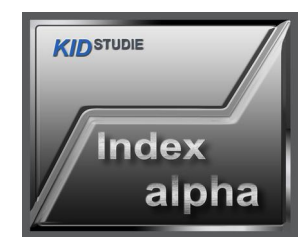

- A1 Rosinen-Piekser
- A2 TAK (1) Echo
- A3 Blitzkarten
- A4 Geo-Begriffe
- A5 LEXIGRAMME (1)
- A6 Bälle Teilmengen
- A7 Flächen erkennen

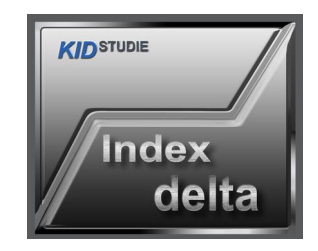

- D1 SCHATTEN-Raten
- D2 Flipper (Zahlbereichsaufbau)
- D3 Hunderterfeld
- D4 Dezimalsystem
- D5 Schriftl Subtraktion
- D6 Multiplikation
- D7 Winkelproblematik

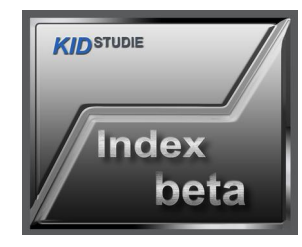

- B1 Luftzeichnen Kopfkino
- B2 Flipper (1) Teilmengen
- B3 TAK (2) Ergänzen bis ...
- B4 LEXIGRAMME (2)
- B5 MORSEN (1) ECHO
- B6 Vokale lang+kurz
- B7 Glitzerflächen
- B8 Differenzbestimmung

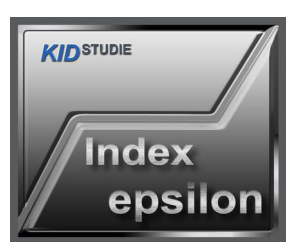

- E1 Bruchrechnen mit Winkeln
- E2 Rechnen zwi. NULL u. EINS
- E3 Formeln, Gleichungen
- **E4 Restflächen**
	- E5 Diagnostik Rotationsfiguren
	- E6 Punkt vor Strich
	- E7 Geheimsprache FARBEN
	- E8 Binärsystem

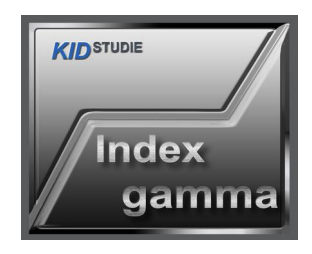

- C1 LEXIGRAMME (3) mit Text
- C2 Spiegelung / Hemisph.-Prbl.
- C3 Schnipp-Schnapp (Falten)
- **C4 Ding-Dong Flächen hören**
- C5 Taströhre
- C6 Morsen (2) Zahlen
- C7 Waage Formalrechnen
- C8 Der kleine "Unterschied"

# Generelle Hinweise zur Durchführung der Übungsszenarien

#### **So wird es gemacht:**

- 1. Alle Übungen sind langfristig als 5-Minuten-Übung mehrfach wöchentlich durchzuführen.
- 2. Schüler arbeiten völlig selbständig. Auftretende Fehler werden NICHT von der Lehrkraft korrigiert.
- 3. Jeder einzelne Schüler wird in seiner längerfristigen Entwicklung genau beobachtet.
- 4. Zulässige Hilfen in der Form:: "Versuch es noch einmal!" "Findest Du noch eine andere Lösung?" usw.
- 5. Jede einzelne Übung ist nach einiger Zeit noch einmal durchzuführen bis die Schüler bei allen Übungen absolut sicher sind!

#### **So wird es NICHT gemacht:**

- Das Übungsszenarium wird im Rahmen einer Einzelstunde nur einmal durchgeführt.
- Die Lehrkraft "erklärt", wie es "richtig" ist.

#### **Allgemein gelten folgende Grundsätze:**

- **Langzeitverfahren** (Wochen bis Monate)
- **5-Minuten-Übung**
- Mehrere verschiedene Übungsszenarien werden kurz nacheinander durchgeführt. Entscheidend ist dabei der lernprozessuale **Vernetzungsaspekt** vermittels dieser "**Parallelen Übungsstränge**":

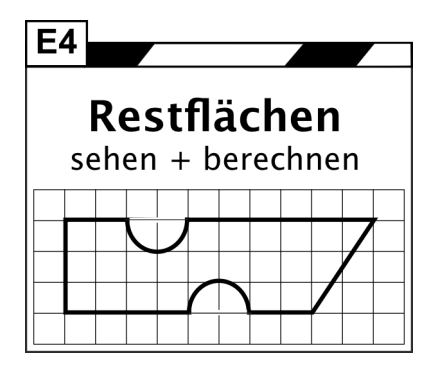

## **Restflächen berechnen**

Entscheidend ist das Decodieren der Zeichnung. Es müssen zunächst die geometrischen GRUNDFORMEN erkannt werden. Wenn das nicht gelingt, kann die Fläche nicht berechnet werden.

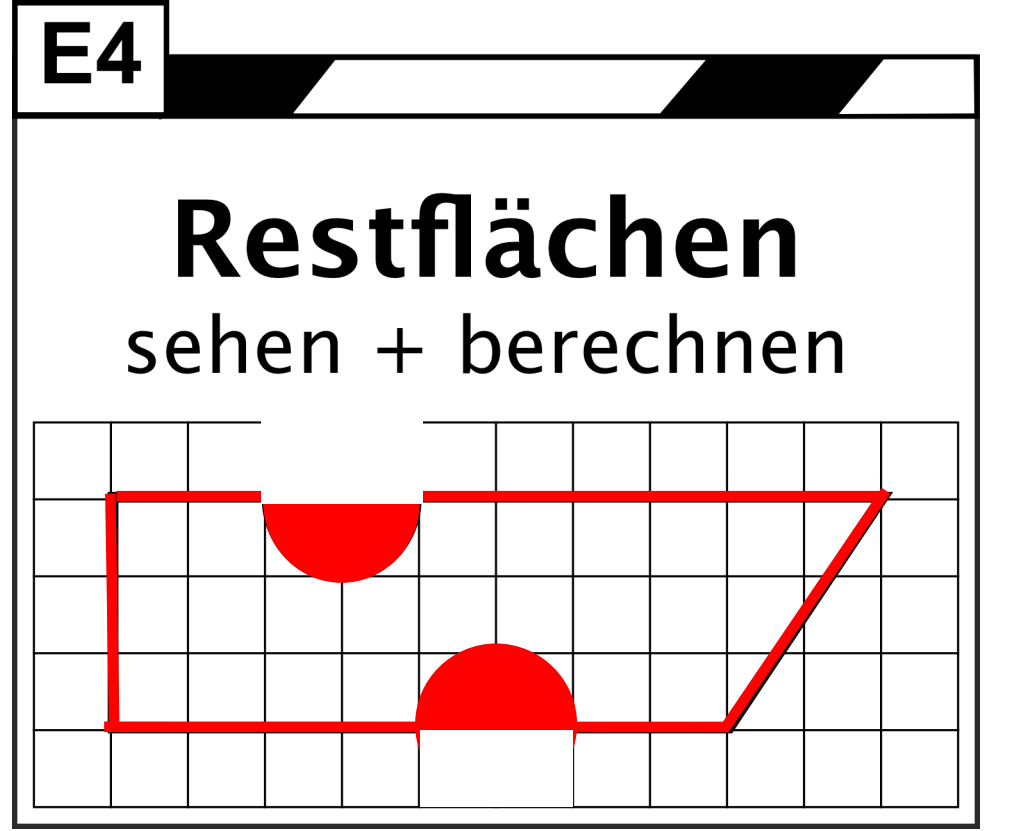

In diesem Beispiel (Oberstufe) müssen also folgende Grundformen erkannt - also decodiert - werden:

- **Kreis, bzw. Halbkreis**
- **Trapez**

Die ROT markierten Teile verdeutlichen das.

Die Lösungsstrategie sieht dann so aus:

Restfläche = TRAPEZ minus KREIS (= 2 x Halbkreis)

Das unterlegte Raster ist definiert als 1 cm Längeneinheit, so dass manche Figuren im fortgeschrittenen Stadium sogar als "Kopfrechenaufgabe" lösbar sind (Oberstufe).

### Beispiele für den Elementarbereich

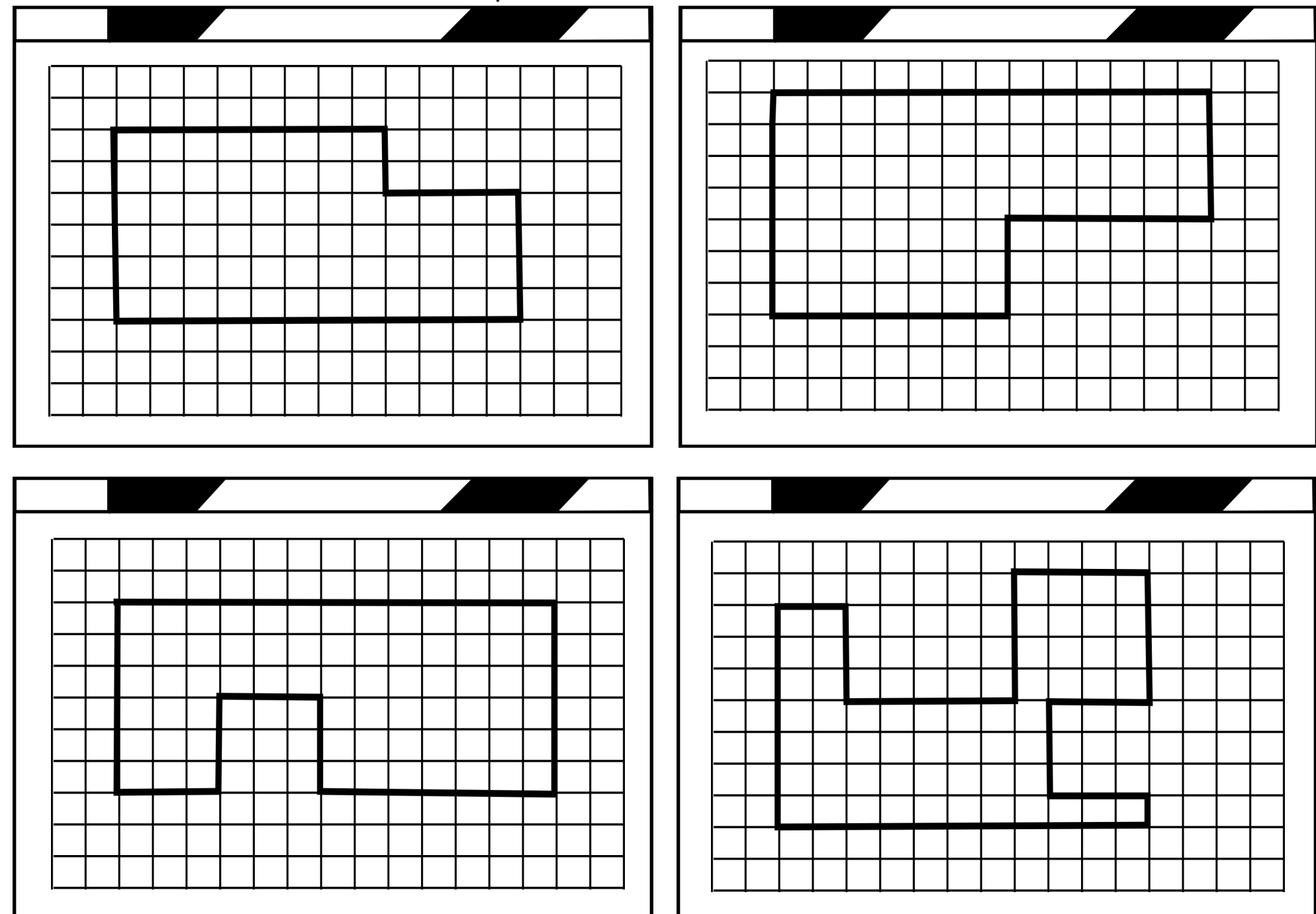

### Beispiele für die Mittelstufe

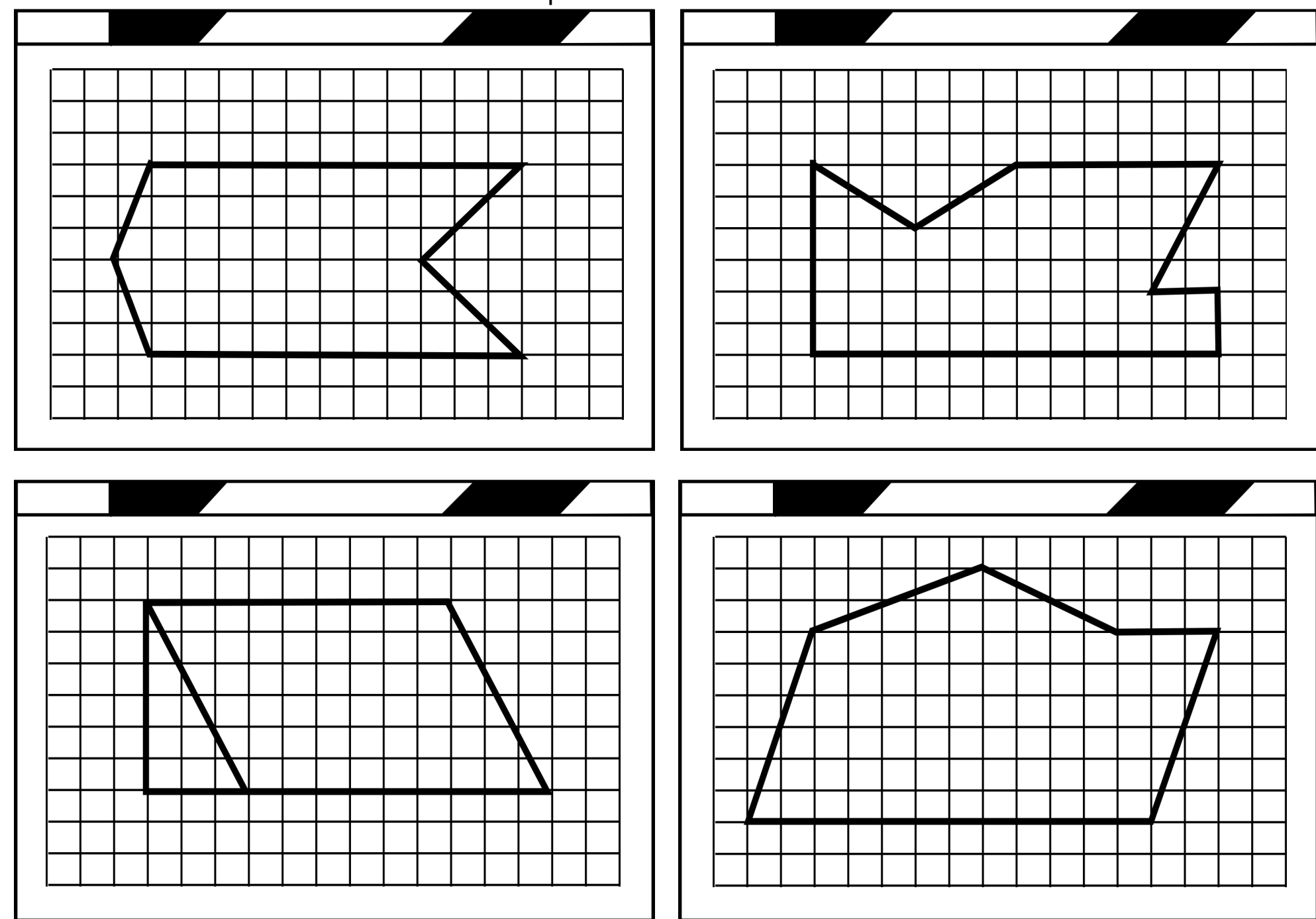

# Kopiervorlagen zur Gestaltung eigener Flächenkombinationen

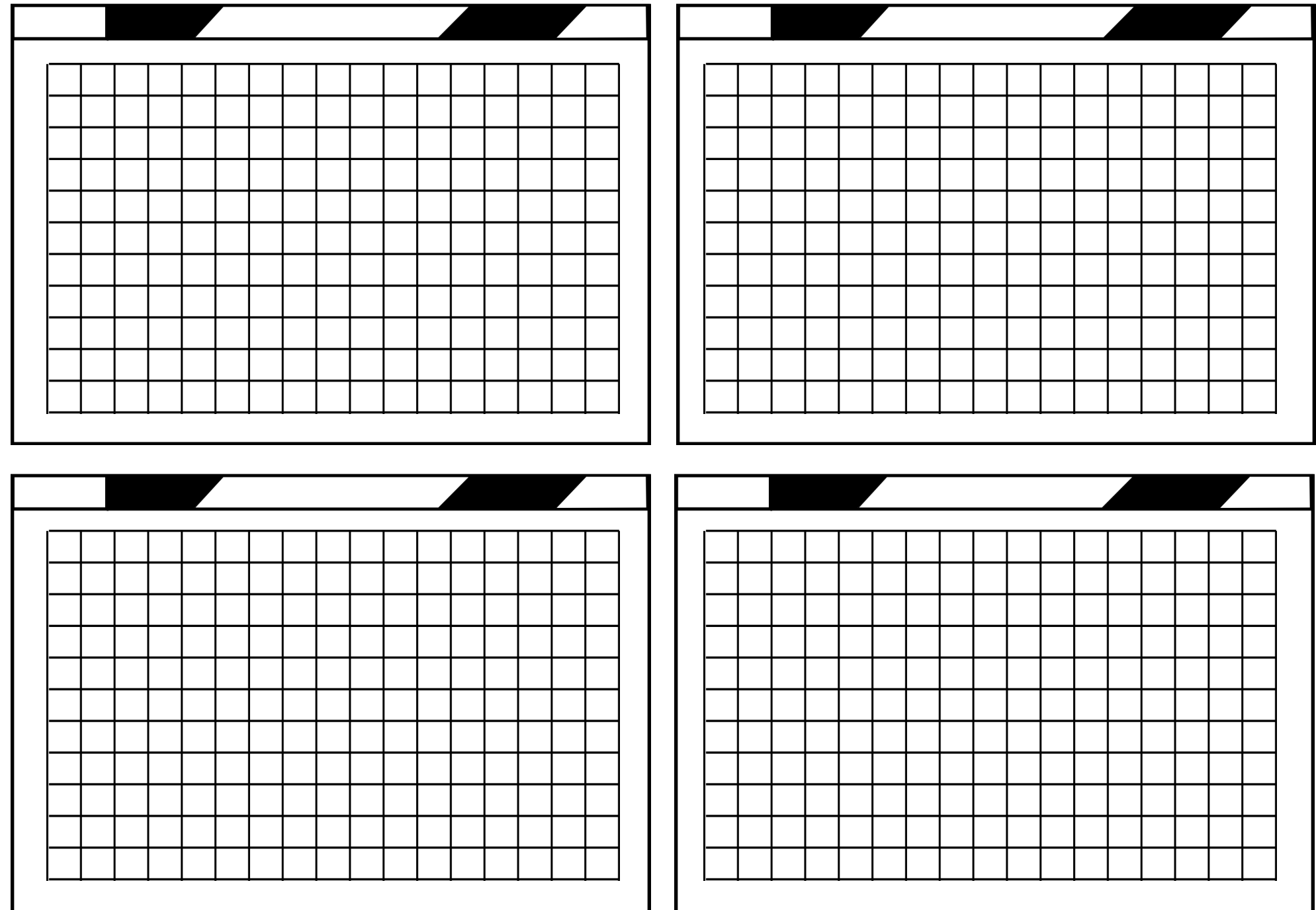